## **Seven simple steps to backup – join the game!**

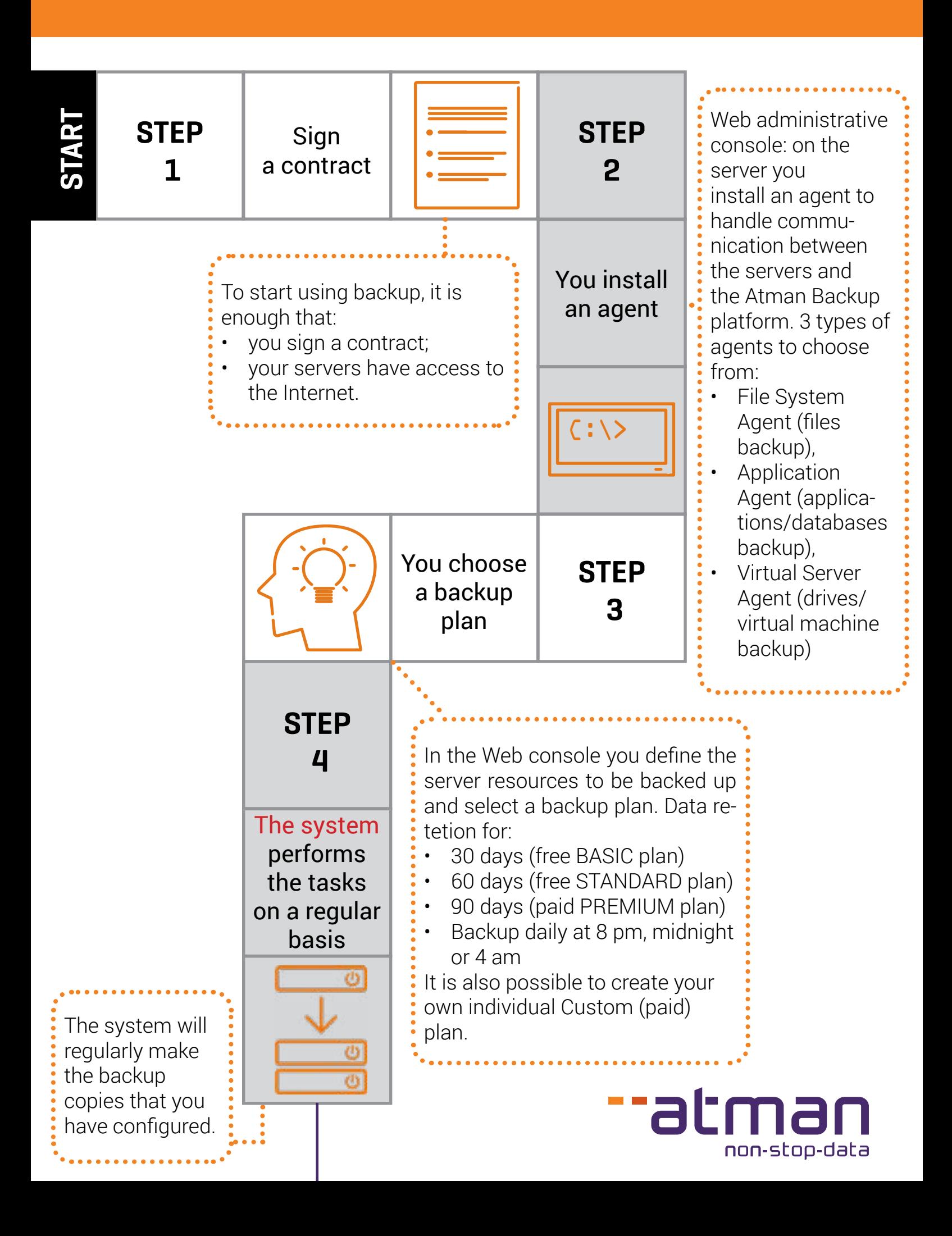

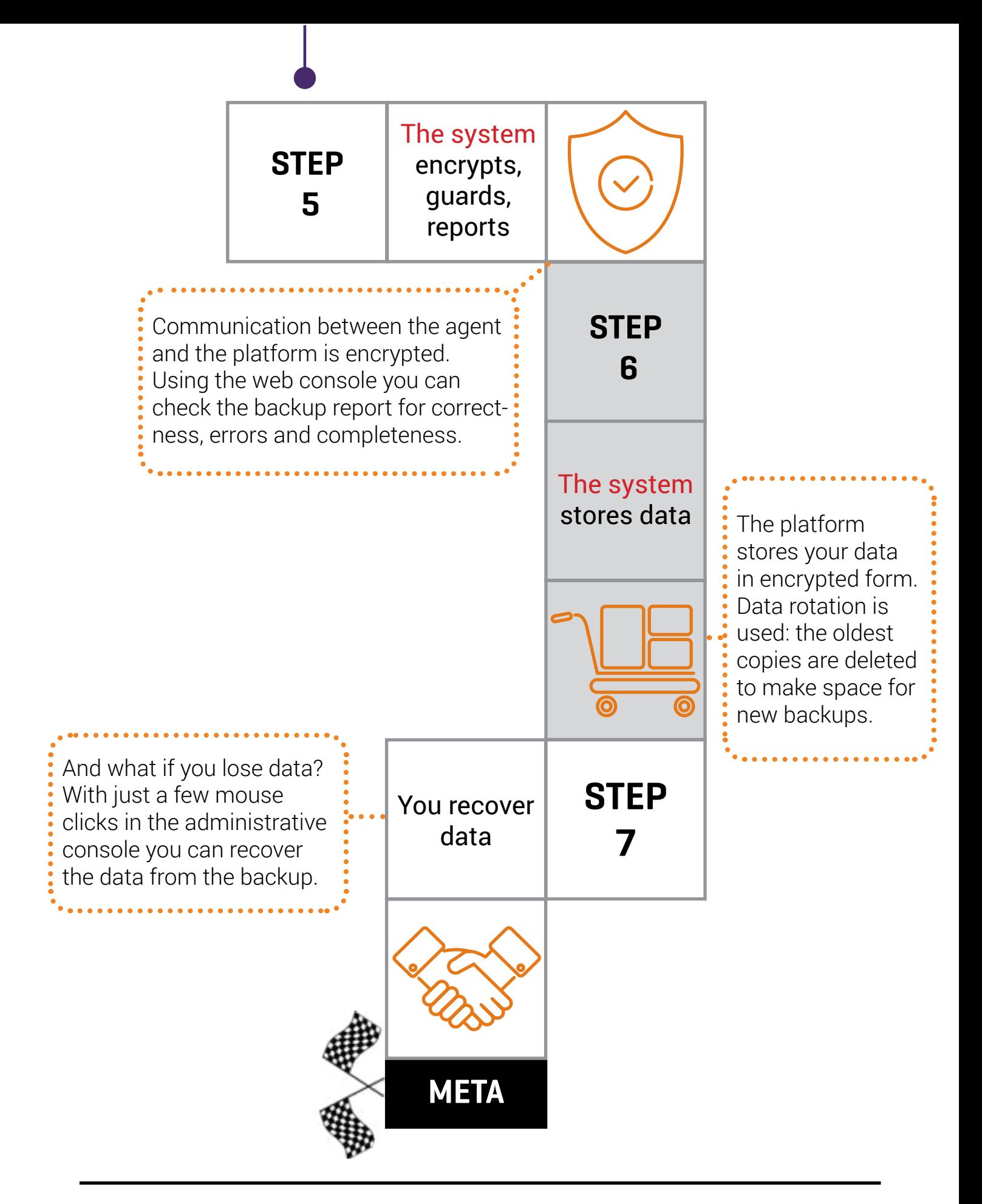

**The Atman Backup Platform**

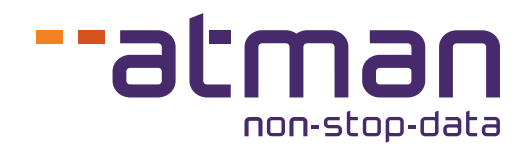